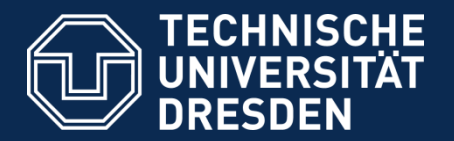

**Fakultät Maschinenwesen**, Professur für Baumaschinen und Fördertechnik

# Simulating MultiBody Applications with **OpenModelica**

– Current Status -

Christian Schubert, Dresden University

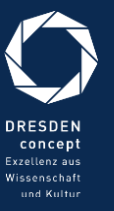

Linköping, 04.02.2013

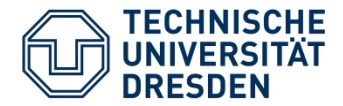

- 1. Introduction
- 2. Feature Status
- 3. Performance by looking at Examples
	- a. Examples
	- b. Translation
	- c. Compilation
	- d. Simulation

### 4. Possible Future Directions

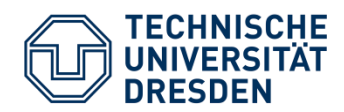

Models

### Applications

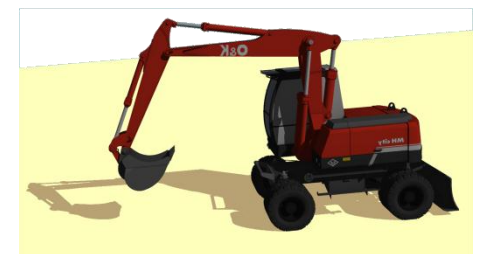

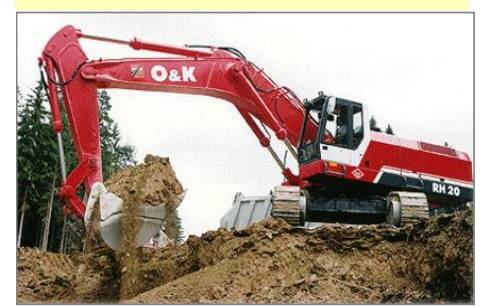

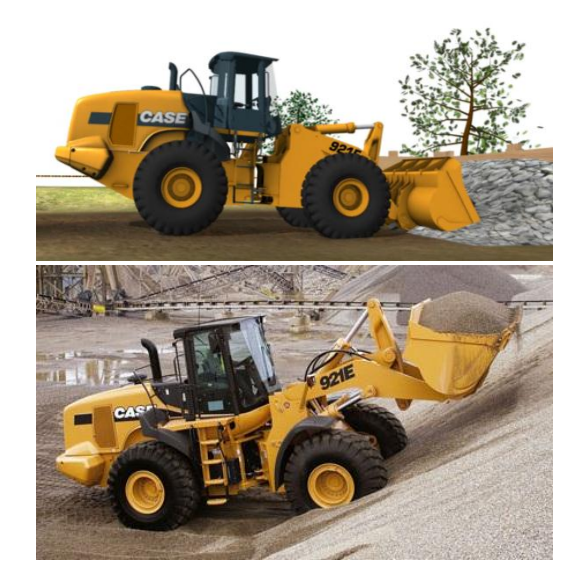

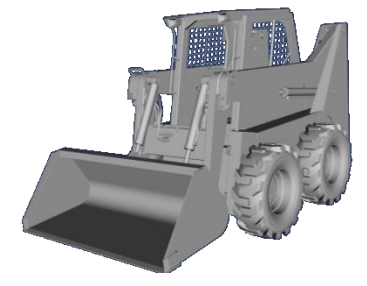

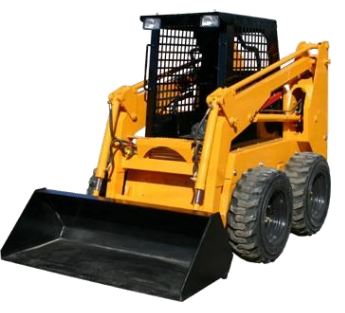

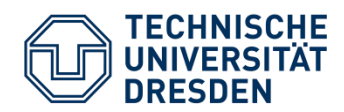

### Applications

Simulator

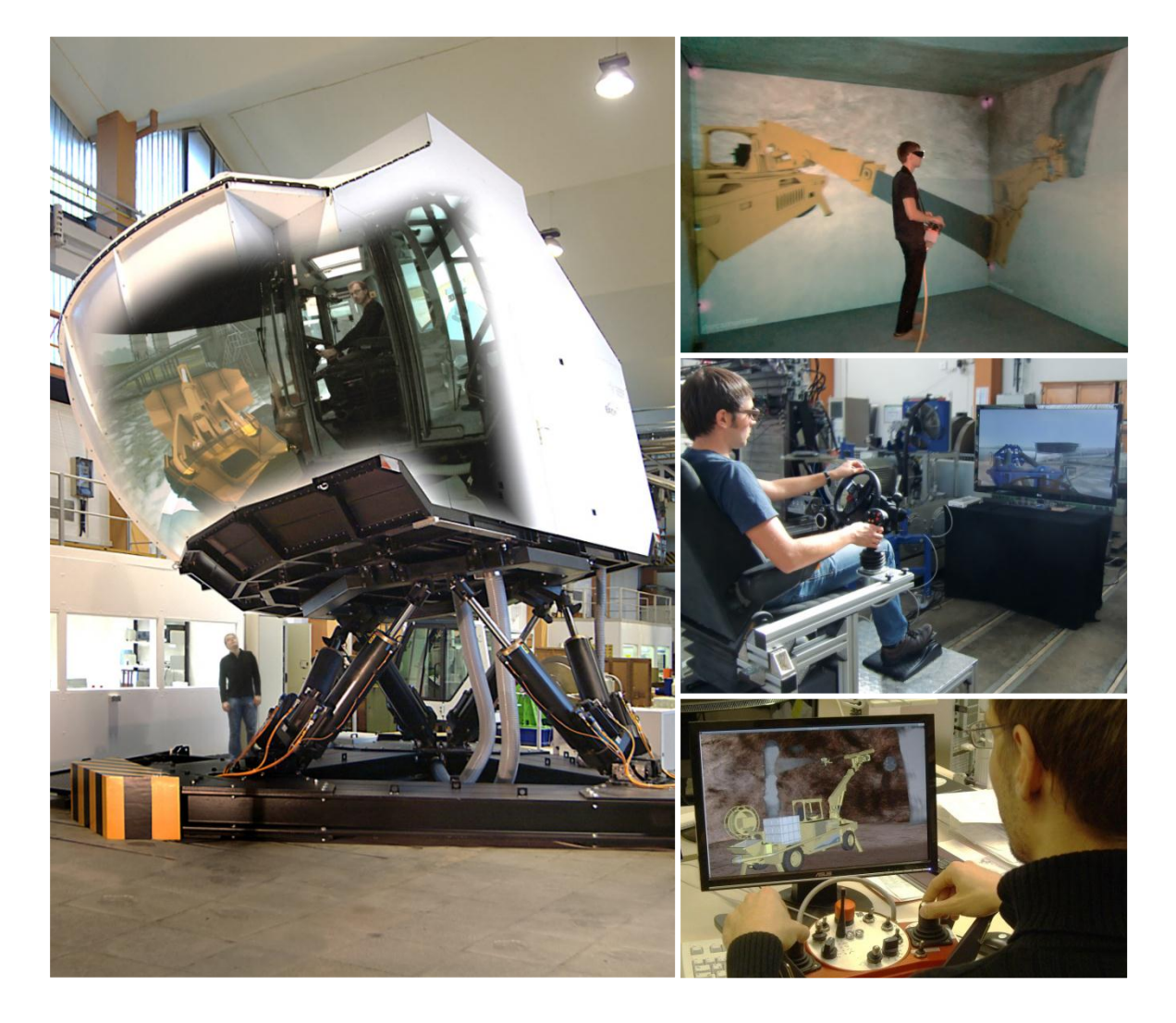

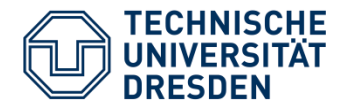

### Applications

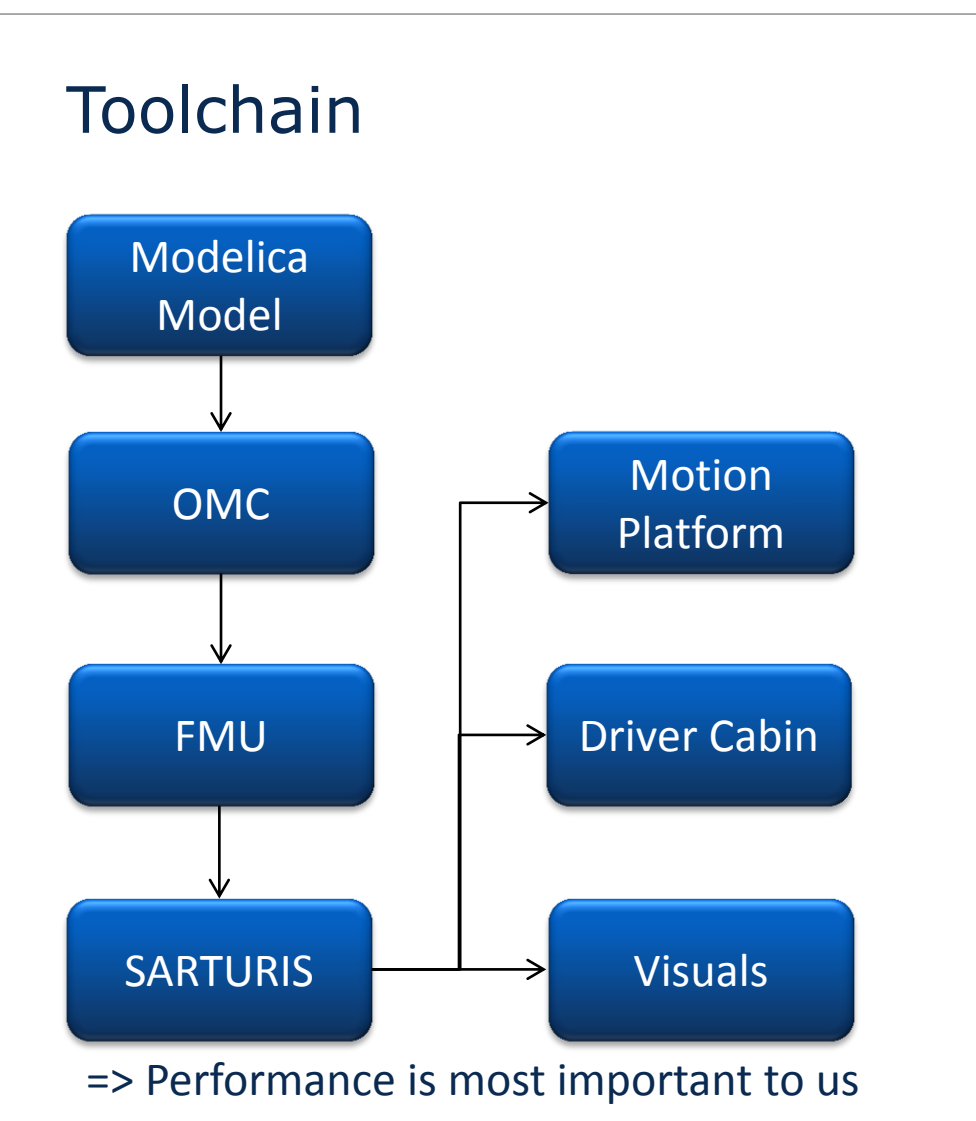

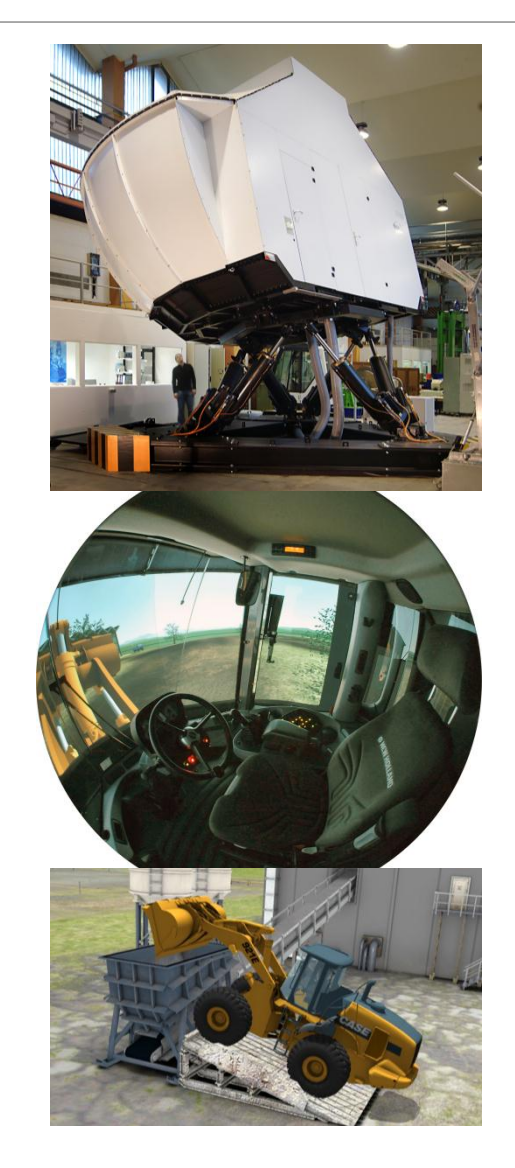

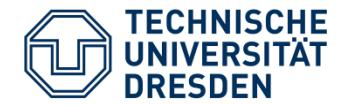

### Required Features

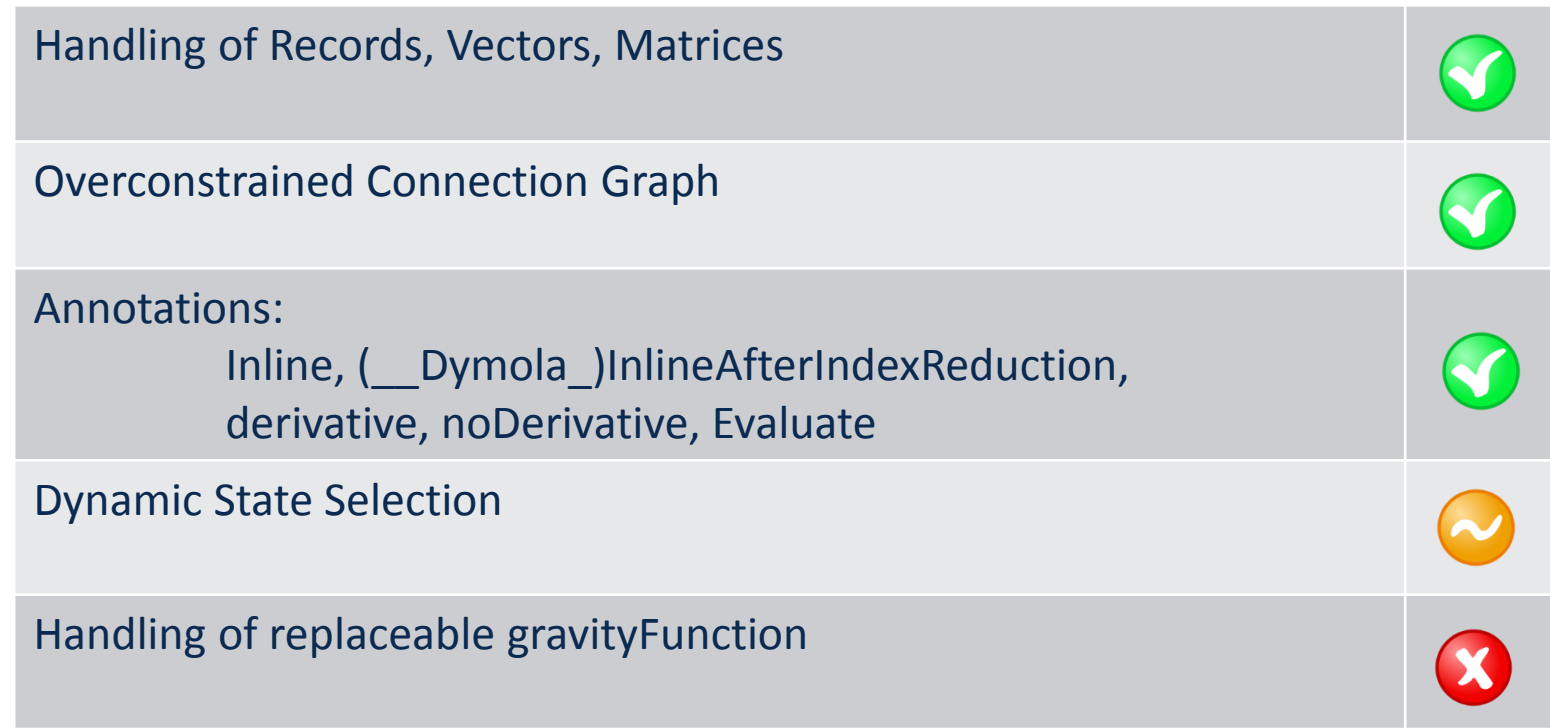

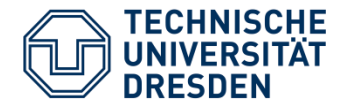

### Peformance/Comfort Features

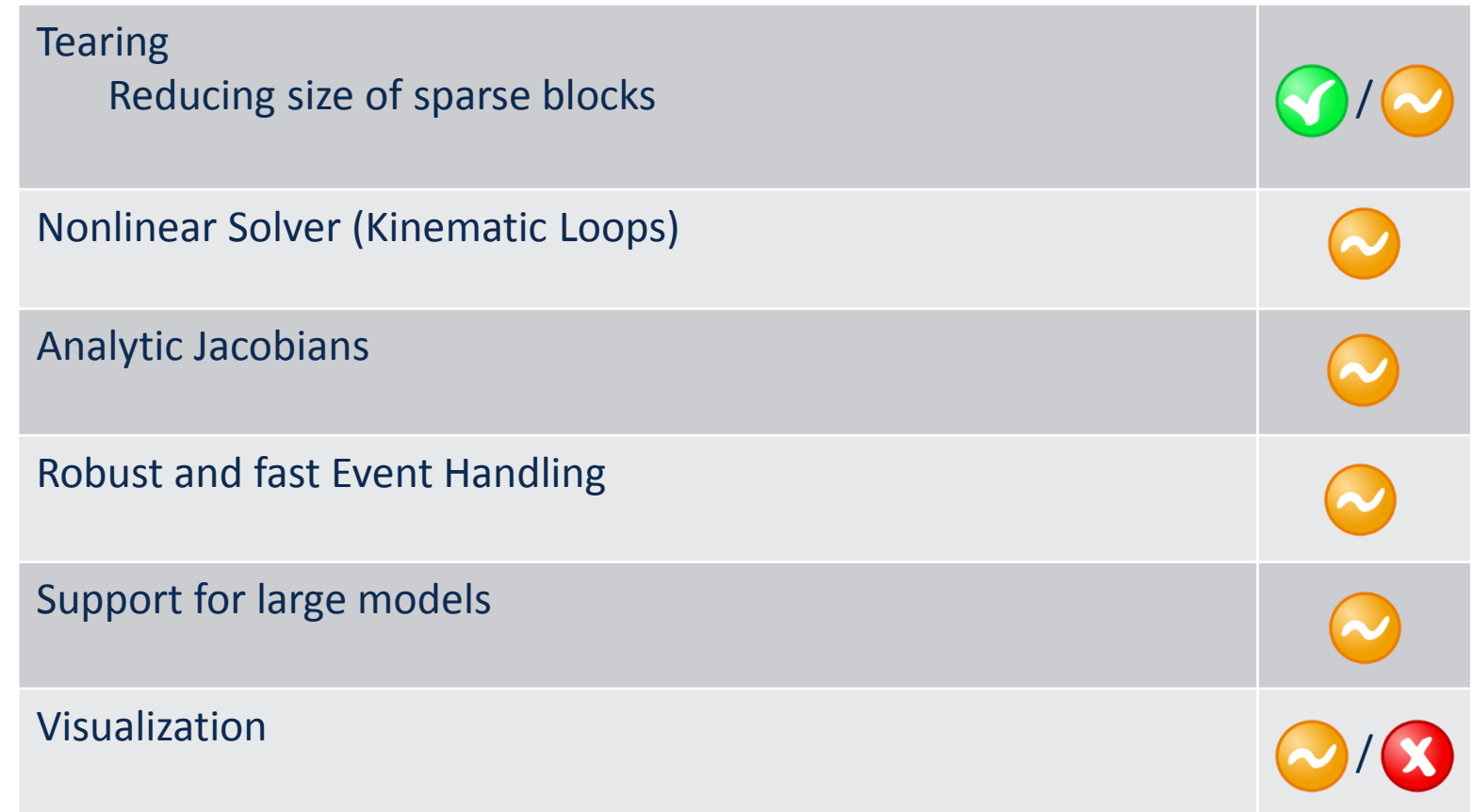

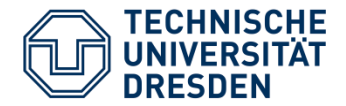

Necessary features implemented Workaround for gravityFunction  $\Rightarrow$  Multibody should work  $\Rightarrow$  One test from MSL 3.2.1 fails: [Elementary.UserDefinedGravityField](https://test.openmodelica.org/~marsj/MSL32/Modelica.Mechanics.MultiBody.Examples.Elementary.UserDefinedGravityField.err)

Performance/Comfort functions not finished

Let us see how they perform

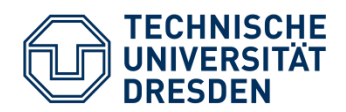

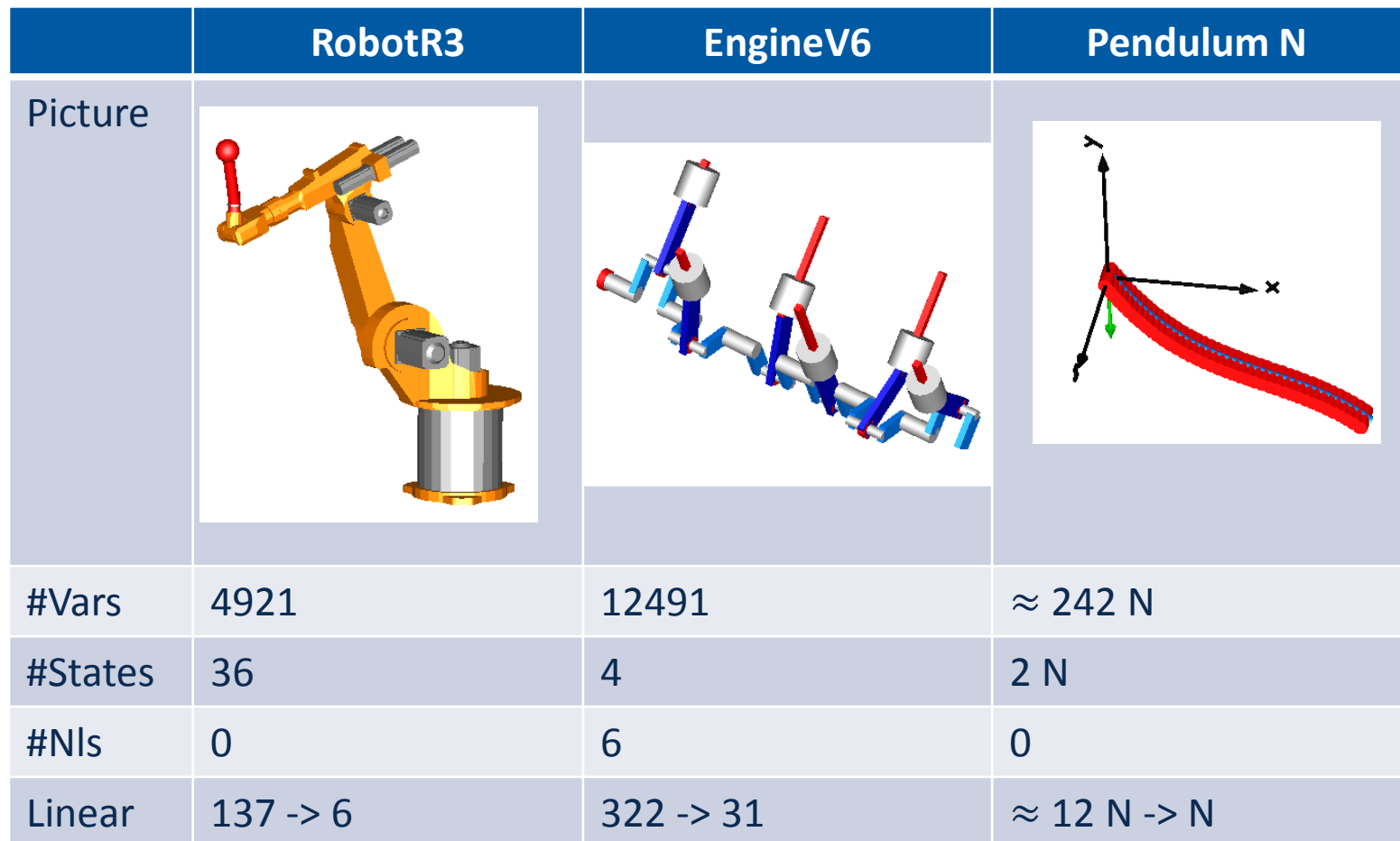

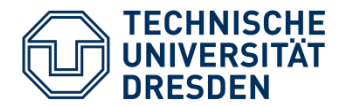

### Pendulum with N bodies

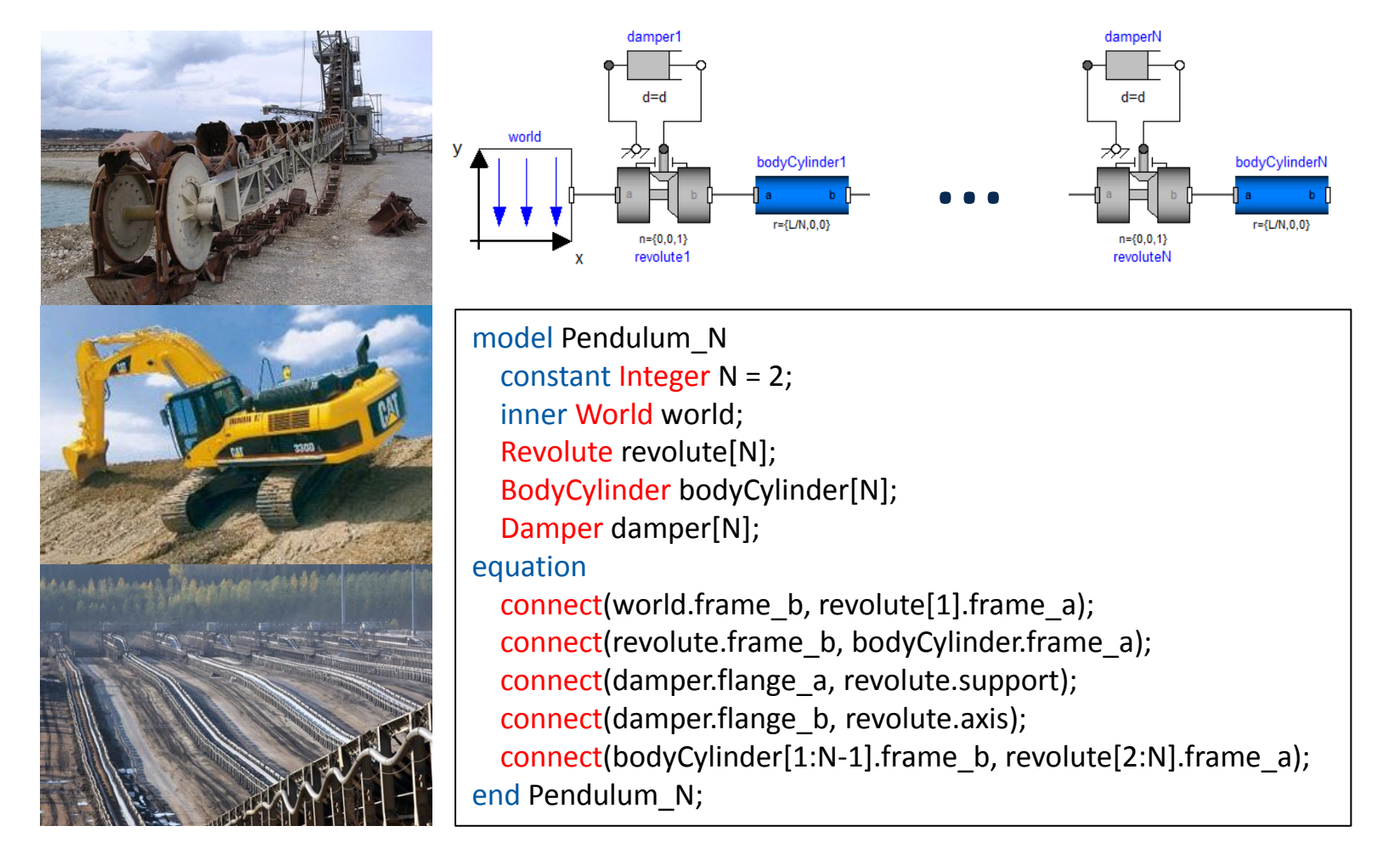

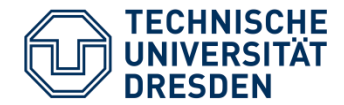

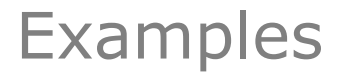

### Division into three steps

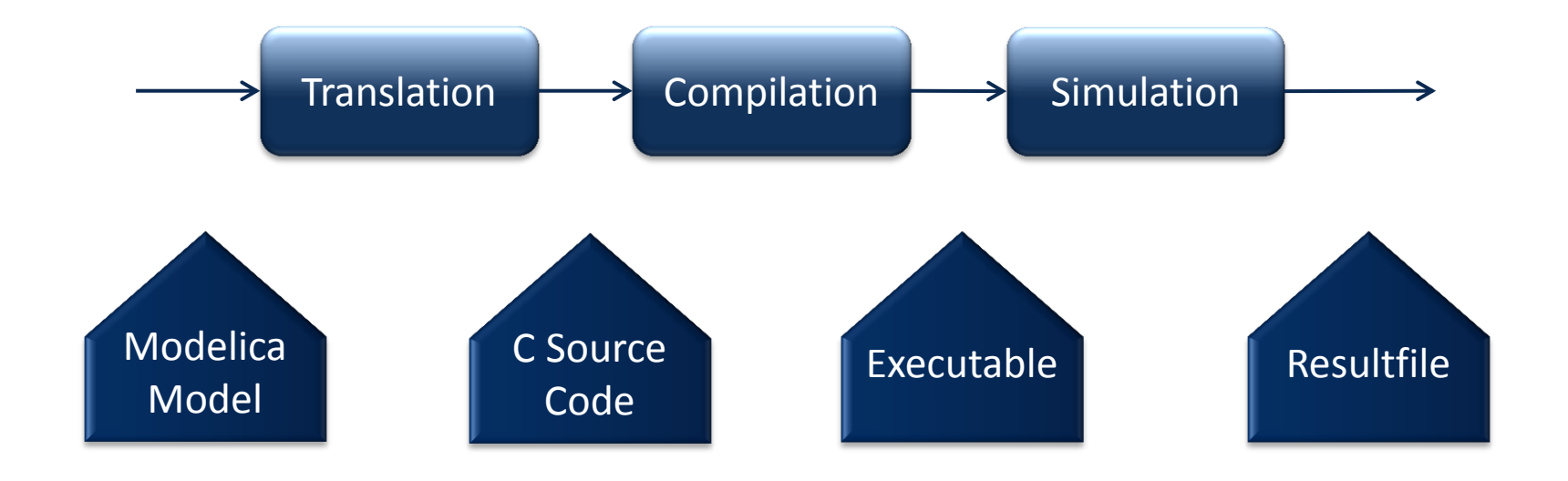

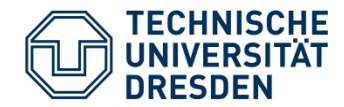

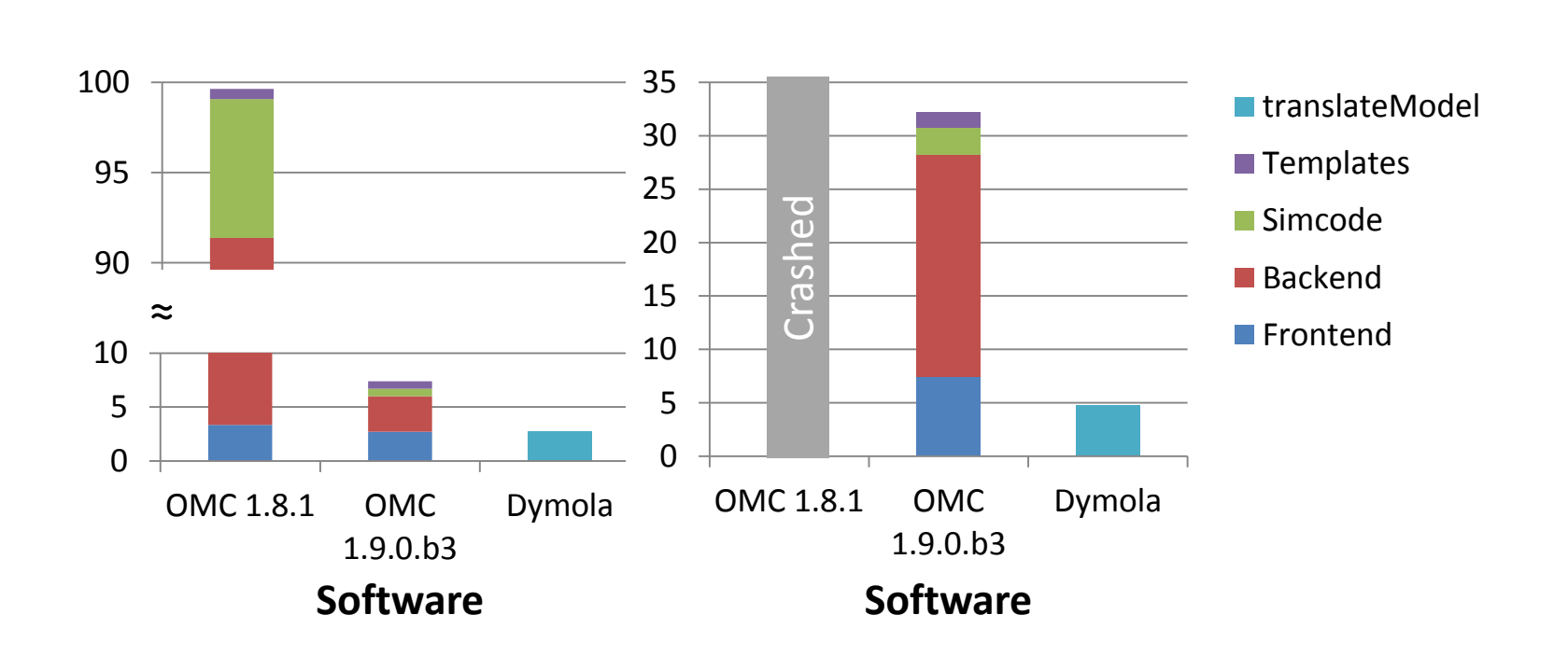

RobotR3 EngineV6

04.02.2013

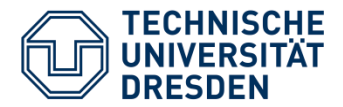

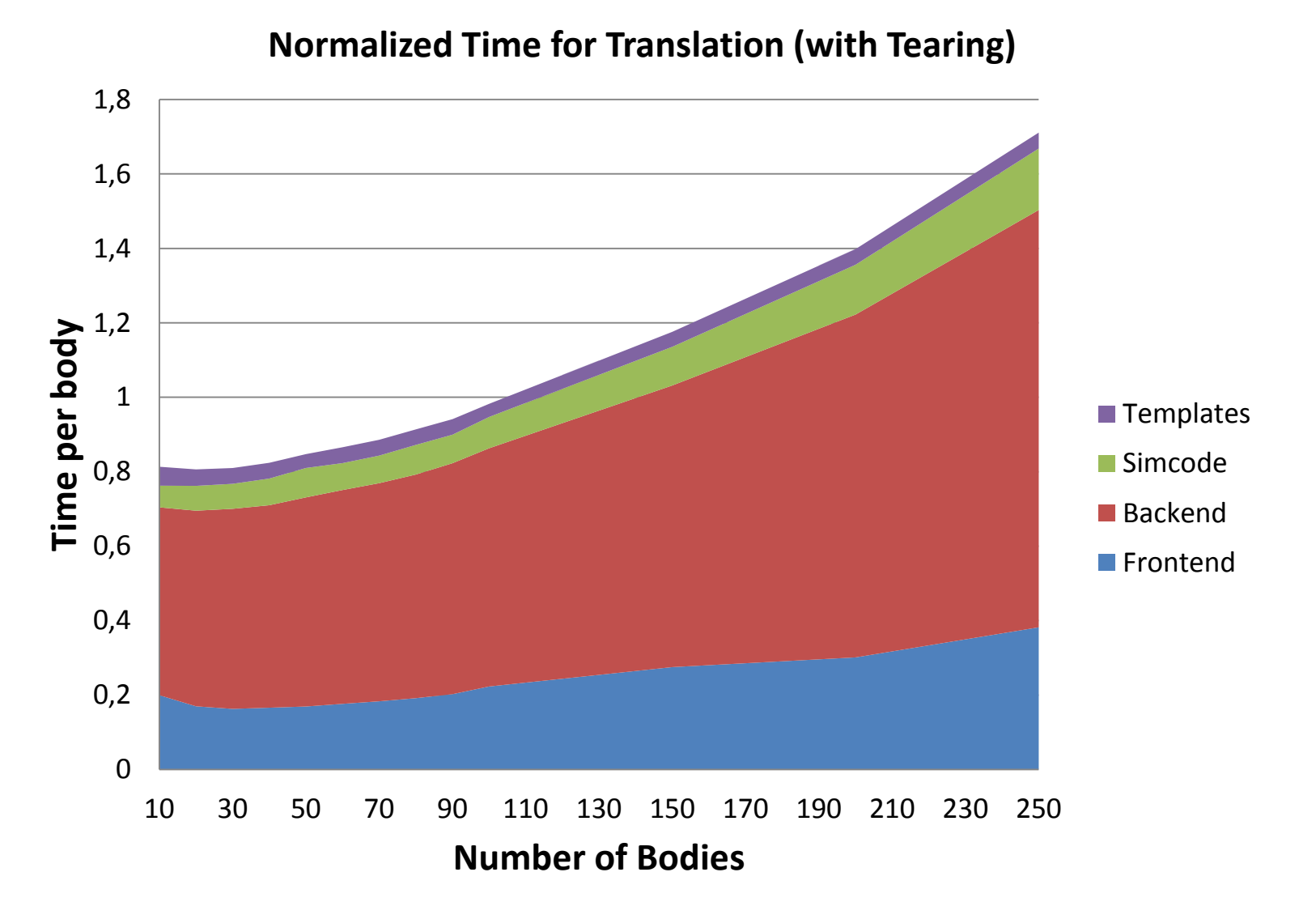

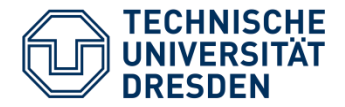

**Translation** 

- Translation lies within factor 10 of Dymola
- Translation scales with  $O(N^2)$
- Problems have been identified and are being fixed

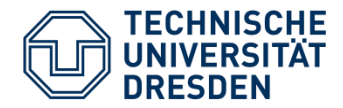

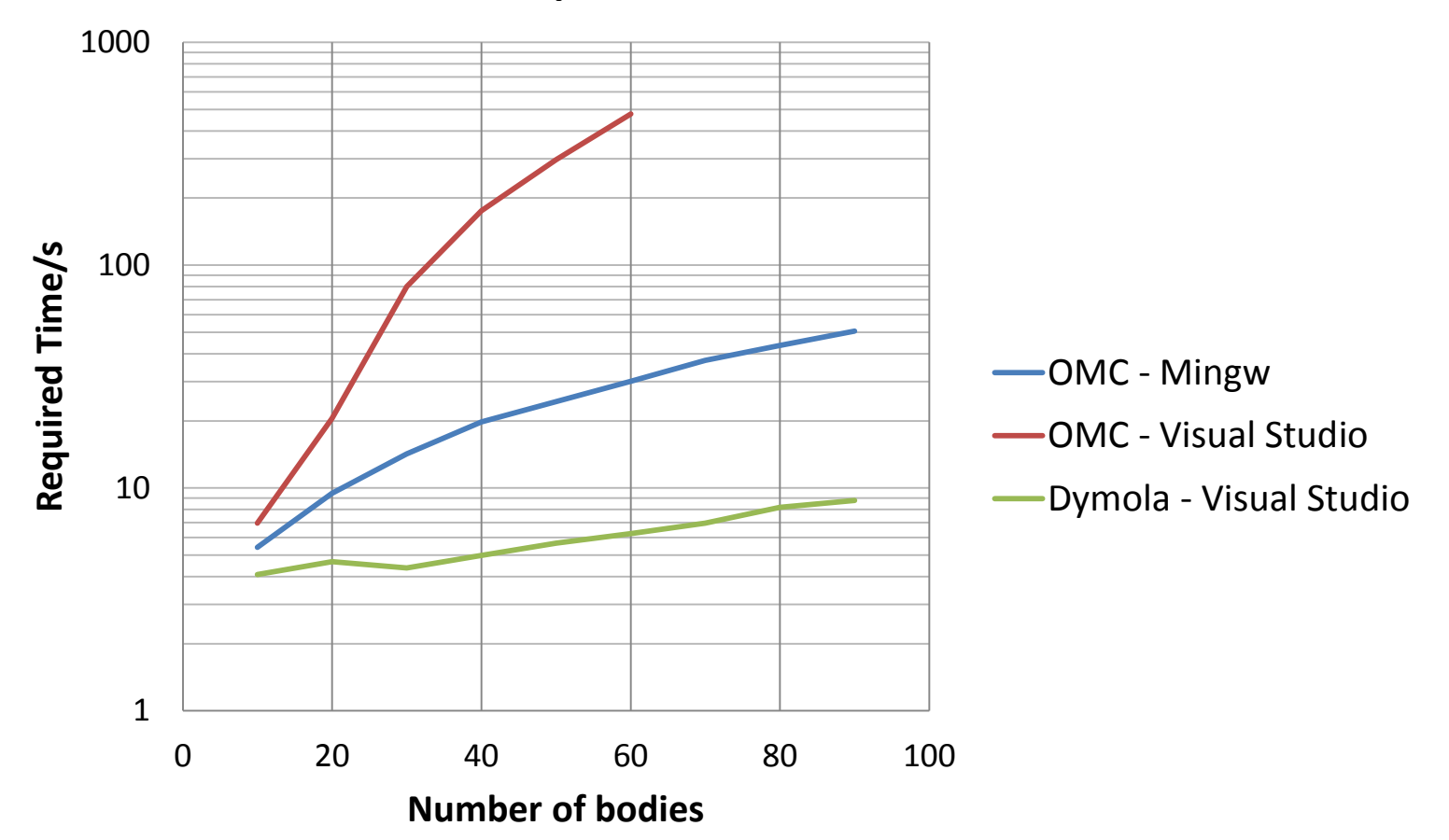

#### **Compilation - Pendulum N**

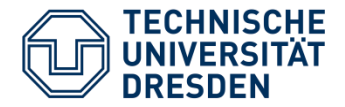

- Compilation as long as translation
- Compilation limits model size
- gcc faster than Visual Studio
- much slower than Dymola

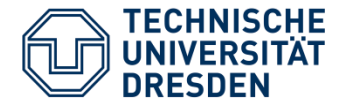

### **Tearing**

- Deactivated by default for linear systems
	- +d=doLinearTearing
- Always treated as nonlinear system
	- = > Numerical Jacobian
- Much faster/more robust with symbolic **Jacobian** 
	- +d=doLinearTearing,NLSanalyticJacobian

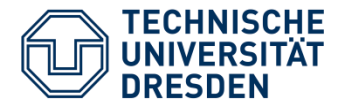

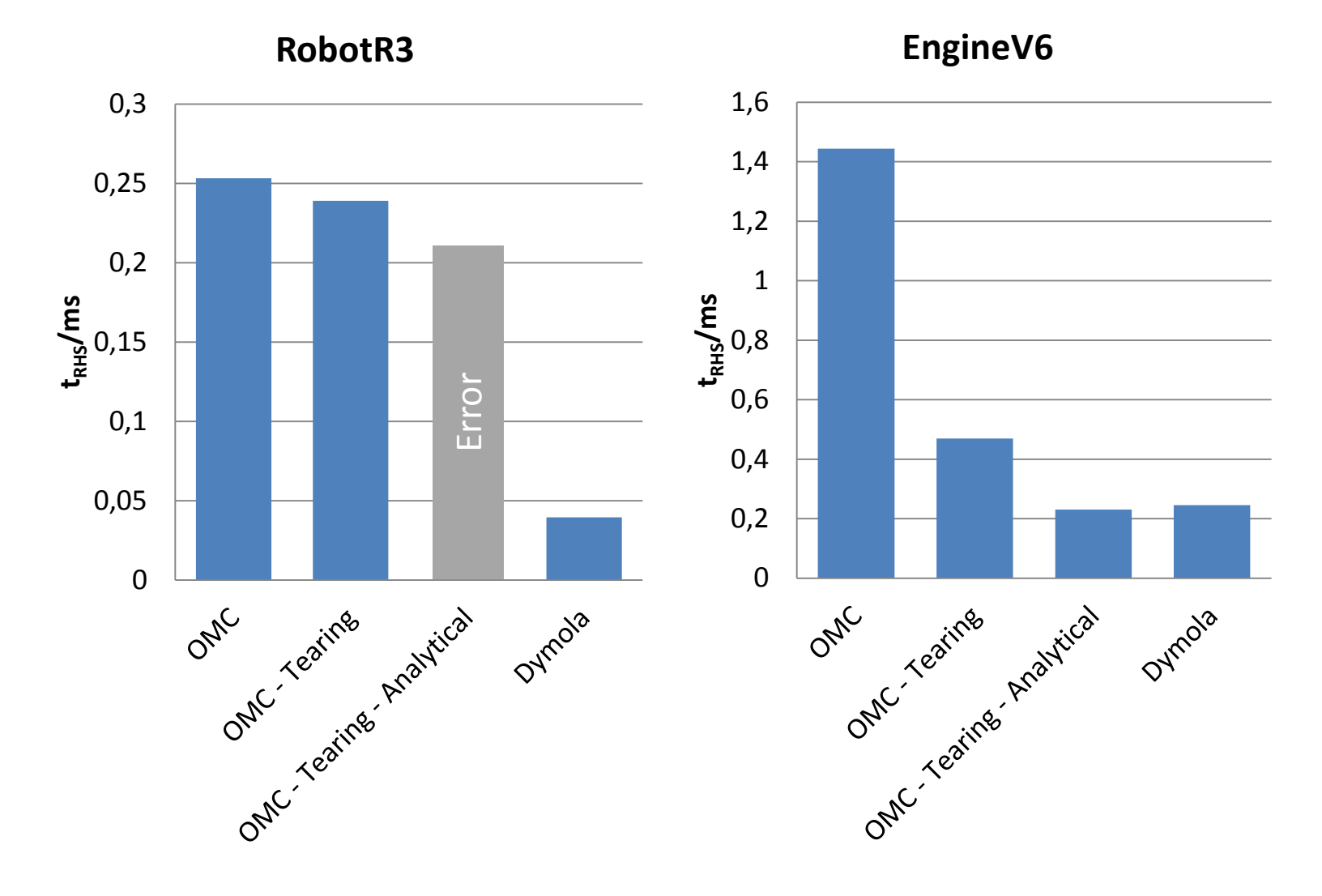

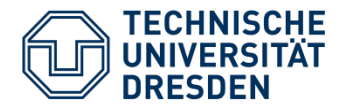

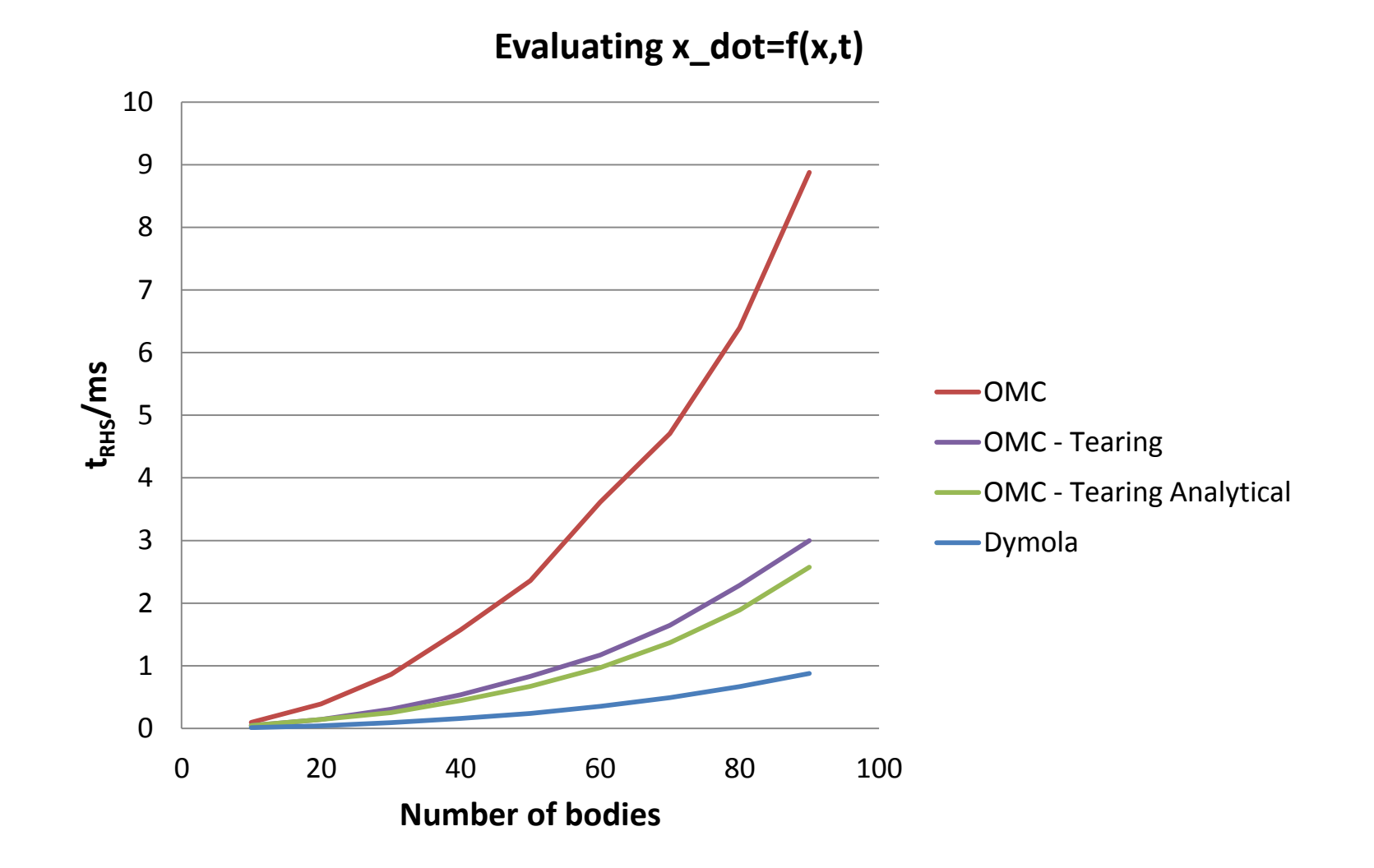

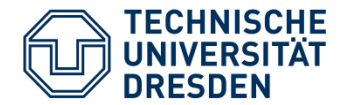

### EngineV6  $(f(t, x)$  equally fast)

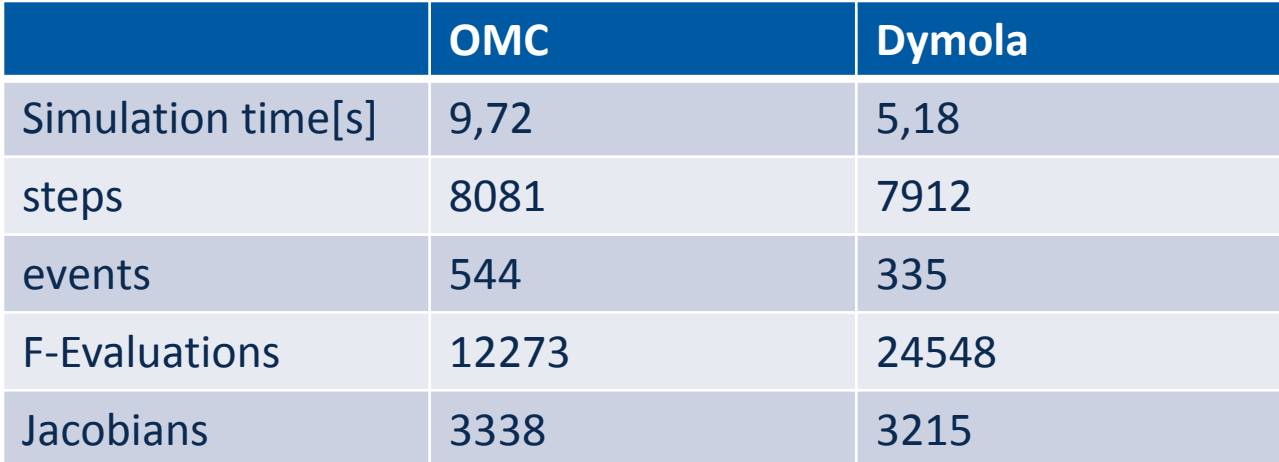

#### Not everything is counted! Event detection has to be improved

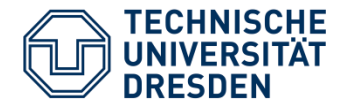

#### Pendulum with 40 bodies  $(f(t, x)$  3x slower)

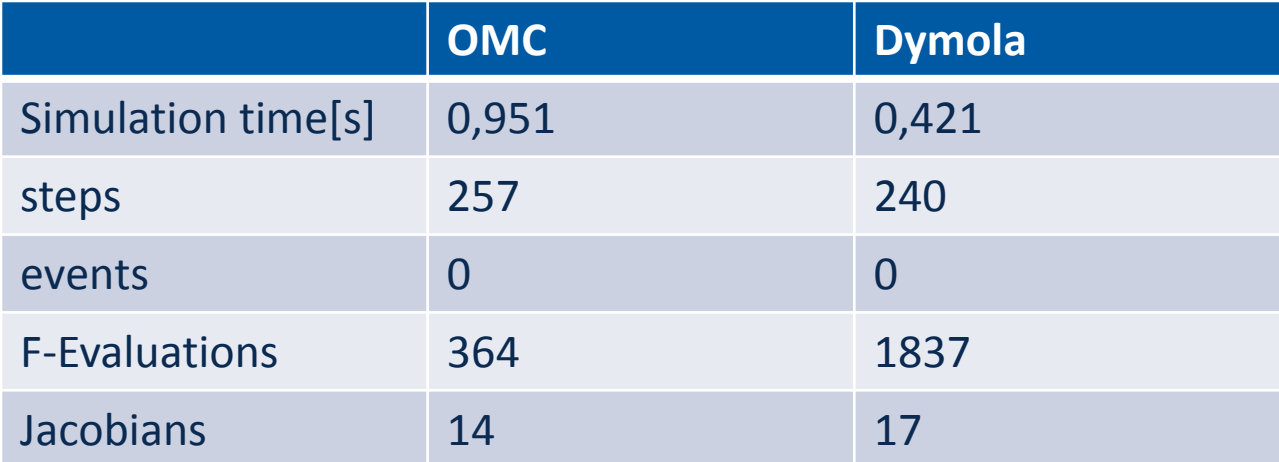

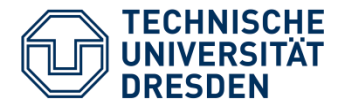

### Short term goals: Finishing

- Dynamic State Selection
- Tearing
- Analytic Jacobians

Mid term goal:

- Visualization
- Clean up OpenModelica-Trac

Long term goal:

## A complete redesign of the generated code should be considered

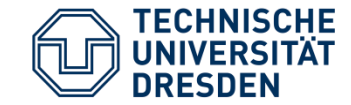

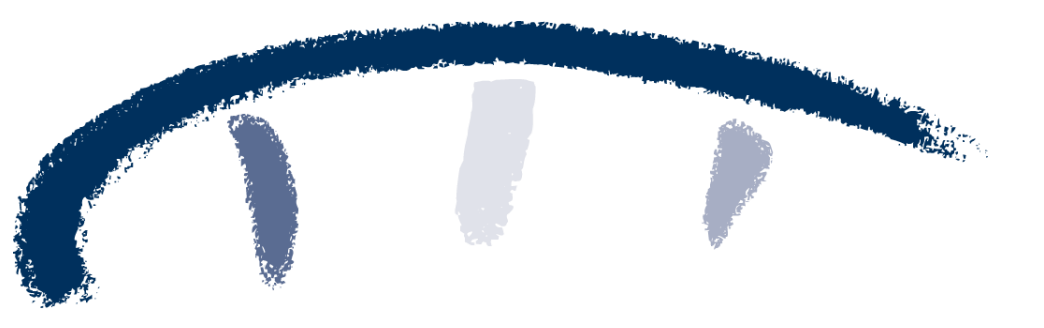

# »Wissen schafft Brücken.«

Christian Schubert, Dipl.-Ing, M.Sc. Dresden University of Technology Institute of Processing Machines and Mobile **Machines** E-Mail: christian.schubert@tu-dresden.de Tel.: +49 351 463-39278